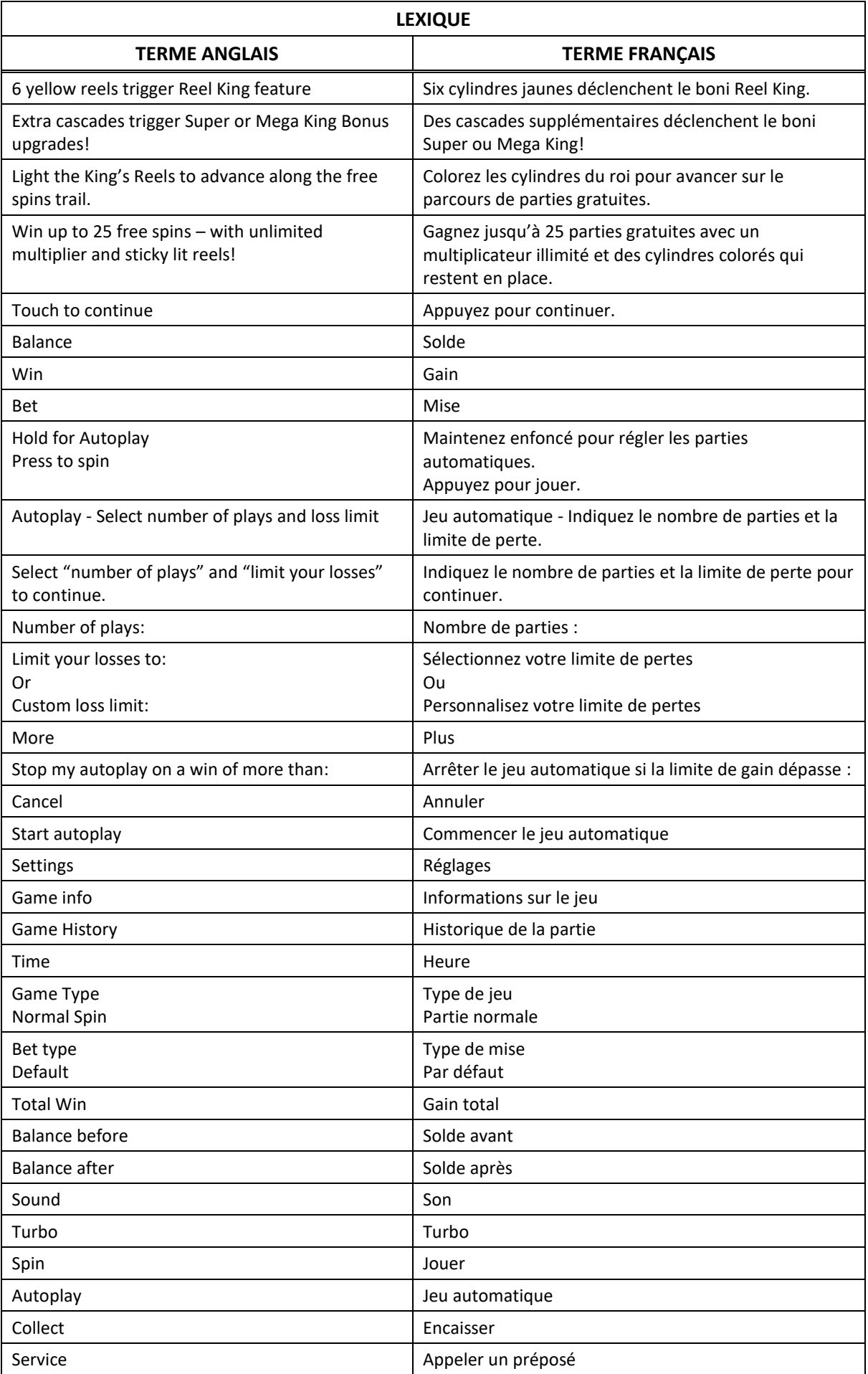

# **REEL KING MEGAWAYS**

## **Introduction**

Le jeu Reel King Megaways est un jeu de machines à sous Megaways comprenant jusqu'à 117 649 façons de gagner, et qui comporte un boni Reel King pouvant déclencher le jeu boni Free Spins.

## **Comment jouer**

- Appuyez sur SPIN pour lancer les cylindres et tenter d'obtenir 2, 3, 4, 5 ou 6 symboles identiques.
- Appuyez sur CHANGE STAKE pour augmenter ou réduire la mise.

#### **Table de paiement**

- Consultez les écrans d'aide pour voir une représentation graphique de la table de paiement.
- Dans cette représentation graphique : AWARDS = LOTS
- Deux, trois, quatre, cinq ou six symboles obtenus sur des cylindres adjacents, en commençant par le cylindre à l'extrême gauche, accordent un lot.
- Le symbole frimé Wild remplace tous les symboles.
- Le symbole frimé Wild apparaît sur le cylindre supplémentaire durant le jeu principal et les parties gratuites.
- Deux, trois, quatre, cinq ou six symboles identiques apparaissant sur des cylindres adjacents, en commençant par le cylindre à l'extrême gauche, accordent un lot.

#### **Jeu automatique**

- Appuyez sur le bouton de jeu automatique pour accéder aux options de jeu automatique. Vous devez sélectionner le nombre de parties automatiques et votre limite de pertes avant de commencer le jeu automatique.
- Le champ « Custom Loss Limit » vous permet d'indiquer le montant d'argent que vous êtes prêt à perdre avant que les parties automatiques prennent fin. Par exemple, si votre solde est de 50 \$ et que vous sélectionnez une limite de perte de 20 \$, le jeu automatique prendra fin aussitôt que votre solde sera inférieur à 30 \$, même s'il vous reste des parties automatiques à jouer.
- Vous pouvez sélectionner une limite de perte préétablie, qui correspond à votre mise multipliée par le nombre de parties automatiques sélectionnées, ou saisir manuellement votre limite de perte en appuyant sur le bouton « Custom Loss Limit ».
- Appuyez sur le bouton « More » si vous souhaitez mettre fin au jeu automatique lorsque la limite pour un gain unique est atteinte.
- Appuyez sur le bouton AUTOPLAY durant le jeu automatique pour arrêter celui-ci.

#### **Mode Turbo**

 Activez le mode Turbo pour augmenter la vitesse d'une partie en augmentant la vitesse de l'animation des cylindres. Cela n'a aucune incidence sur le résultat de la partie.

## **Règles du jeu**

- Toutes les parties comportent 117 649 façons de gagner.
- Seul le lot le plus élevé de chaque combinaison gagnante est accordé.
- Les gains obtenus pour des combinaisons gagnantes différentes sont additionnés.
- Toutes les combinaisons gagnantes sont évaluées de gauche à droite, sur des cylindres adjacents, en commençant par le cylindre à l'extrême gauche, sans égard à la dimension des symboles.
- Les gains sont multipliés par le nombre de symboles par cylindre dans la combinaison gagnante.
- Le cylindre supplémentaire ajoute un symbole aux cylindres 2, 3, 4 et 5.
- Les gains sont multipliés par la valeur de la mise initiale.
- Vos gains sont immédiatement crédités à votre compte. Vous perdez votre mise si vous perdez la partie.
- Le symbole WILD est frimé et remplace tous les symboles.
- Dans les écrans d'aide :

WINNING GAME = PARTIE GAGNANTE

NON-WINNING GAME = PARTIE NON GAGNANTE

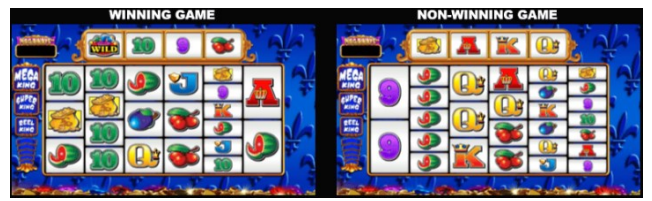

## **Boni Cascade**

- Durant le jeu principal et le jeu boni Reel King Free Spins, tous les symboles gagnants font partie d'une cascade.
- Les symboles faisant partie de la cascade sont remplacés par de nouveaux symboles venant du haut des cylindres et de la droite, sur le cylindre supplémentaire.

## **Cylindres Lit Dings**

- Durant le jeu principal, de zéro à six cylindres sont colorés en jaune et ils émettent le son « ding » lorsqu'ils s'immobilisent.
- Les cylindres « ding » apparaissent de façon consécutive, de gauche à droite, en commençant par le cylindre à l'extrême gauche.
- Un cylindre supplémentaire se colore en jaune pour chaque cascade subséquente.
- Six cylindres jaunes déclenchent le boni Reel King feature.
- Une cascade supplémentaire déclenche le boni Super King.
- Une autre cascade supplémentaire ou plus déclenche le boni Mega King.

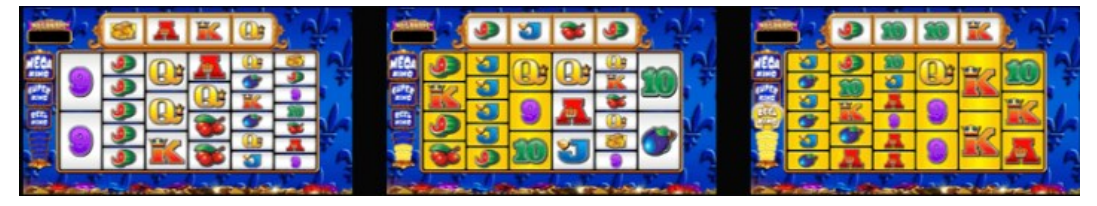

## **Boni Reel King**

- Le boni Reel King offre trois niveaux d'accès.
- Chaque niveau possède son propre parcours de parties gratuites, et le nombre minimal de rois pouvant apparaître au début de la partie.
- BONI REEL KING : un ou deux rois BONI SUPER KING : deux ou trois rois BONI MEGA KING : de trois à six rois

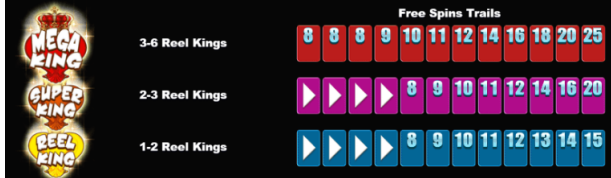

 Dans les écrans d'aide ci-dessus : REEL KINGS = ROIS

FREE SPINS TRAILS = PARCOURS FREE SPINS

- De un à six rois apparaissent sur les cylindres.
- Vous commencez à la position à l'extrême gauche du parcours Free Spins.
- Chaque roi lance ses cylindres et peut vous faire gagner des lots lorsque des combinaisons gagnantes apparaissent.

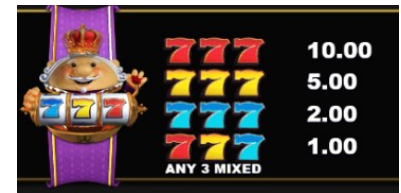

Dans les écrans d'aide ci-dessus :

ANY 3 MIXED = TOUTE COMBINAISON DE TROIS SYMBOLES

 Si les trois cylindres d'un roi se colorent lorsqu'ils s'immobilisent, vous avancez d'une position sur votre parcours.

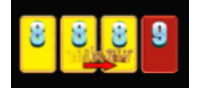

- Lorsqu'un roi obtient une combinaison non gagnante, comportant moins de trois cylindres colorés, il disparaît.
- Le boni prend fin lorsqu'il ne reste plus de rois sur les cylindres.
- Si vous atteignez une position Free Spins sur votre parcours, le jeu boni Reel King Free Spins est déclenché.

#### **Jeu boni Reel King Free Spins**

- Le nombre de parties gratuites restantes et le multiplicateur en vigueur sont affichés à droite de l'écran.
- Chaque cascade gagnante fait augmenter le multiplicateur de 1, et la valeur de celui-ci est illimitée.
- Les gains obtenus pour des combinaisons gagnantes sont multipliés par le multiplicateur en vigueur au début des cascades.
- Chaque cascade colore en rouge un cylindre adjacent, de gauche à droite, en commençant par le cylindre à l'extrême gauche.
- Tous les cylindres rouges demeurent colorés durant les parties gratuites jusqu'à ce que le sixième cylindre soit atteint.
- Lorsque les six cylindres sont rouges, le roi apparaît sur les cylindres.
- Le nombre de parties gratuites est augmenté de 1, 2 ou 3.
- Le multiplicateur en vigueur est augmenté de 0, 1, 2 ou 3.

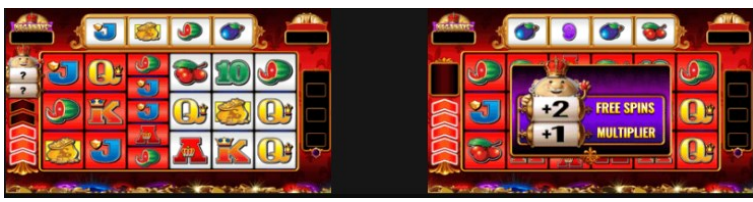

 Dans l'écran d'aide ci-dessus : FREE SPINS = PARTIES GRATUITES MULTIPLIER = MULTIPLICATEUR

#### **Jeu boni Free Spins Gamble**

- Le jeu boni Free Spins Gamble vous permet de mettre en jeu votre solde en argent et vos parties gratuites gagnés durant le boni Reel King, pour courir la chance de gagner plus de parties gratuites.
- Le bouton TAKE affiche le montant mis en jeu. Le bouton SPIN affiche le lot accordé pour une partie gagnante. Appuyez sur le bouton TAKE pour encaisser le lot en vigueur, ou appuyez sur le bouton SPIN pour lancer la roue.
- Si la flèche indique un secteur vert lorsque la roue s'immobilise, vous gagnez le jeu boni. Si la flèche indique un secteur rouge lorsque la roue s'immobilise, vous perdez le jeu boni.
- Les lots pour les combinaisons gagnantes et non gagnantes du jeu boni sont affichés sous la roue du jeu boni Gamble et sur un parcours en haut de l'écran.
- Les secteurs de la roue sont proportionnels aux probabilités de gagner ou de perdre.
- Le lot du jeu boni Free Spins peut être remis en jeu jusqu'à ce que la fin du parcours soit atteinte.
- Un maximum de 25 parties gratuites peuvent être accordées par la roue du jeu boni Gamble.
- Si vous atteignez le maximum, les parties gratuites sont encaissées automatiquement.
- Toutes les parties gratuites restantes après une partie non gagnante du jeu boni Gamble sont encaissées automatiquement.

Le taux de retour théorique du jeu boni Free Spins Gamble est de 100 %.

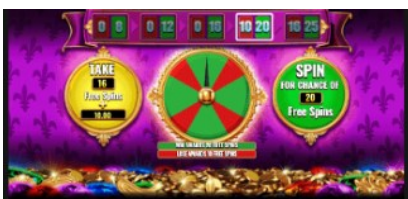

Dans l'écran d'aide ci-dessus :

TAKE [x] FREE SPINS = ENCAISSER [x] PARTIES GRATUITES

SPIN FOR CHANCE OF [x] FREE SPINS = JOUER POUR COURIR LA CHANCE DE GAGNER [x] PARTIES **GRATUITES** 

WIN AWARDS [x] FREE SPINS = GAGNER LA PARTIE ACCORDE [x] PARTIES GRATUITES LOSE AWARDS [x] FREE SPINS = PERDRE LA PARTIE ACCORDE [x] PARTIES GRATUITES

#### **Jeu boni Spin Chance**

- Le jeu boni Spin Chance est offert automatiquement lorsque votre solde en crédits est insuffisant pour jouer une autre partie, mais qu'il est supérieur à zéro.
- Le jeu boni Spin Chance vous permet de mettre en jeu vos crédits restants pour tenter de remporter assez de crédits pour jouer une autre partie avec la mise en vigueur.
- Pour jouer au jeu boni Spin Chance, appuyez sur le bouton PLAY pour que le pointeur s'active sur le compteur.
- Vous pouvez appuyer sur No Thanks (non merci) pour quitter le jeu Spin Chance et garder vos crédits restants.
- Si le pointeur s'immobilise sur le secteur vert, une partie avec la mise en vigueur est accordée et elle est jouée automatiquement.
- Si le pointeur s'immobilise sur le secteur rouge, vous perdez vos crédits restants et vous retournez au jeu principal.
- La taille des segments vert et rouge est proportionnelle au montant des crédits et de la mise en vigueur.
- La probabilité de gagner la partie est déterminée par ce ratio.

#### **Information générale**

#### **Reprise du jeu en cas de panne**

 Lors d'un bris de communication inattendu ou d'un arrêt du jeu, la partie reprendra à l'état du dernier enregistrement.

#### **Information sur les paiements**

- La probabilité d'obtenir un résultat particulier est toujours constante.
- Le gain maximal possible pour toute transaction est limité à 250 000 \$ en excluant les gros lots. Il pourrait ne pas être possible d'atteindre cette limite en une seule partie selon la configuration de la mise.
- Les lots sont payés conformément à la table de paiement disponible à l'interface de jeu.
- Le taux de retour théorique pour ce jeu est de 96,23 %.
- Le taux de retour correspond au taux de retour théorique du jeu calculé sur un très grand nombre de parties jouées par plusieurs joueurs sur une longue période et il a été calculé par un laboratoire d'essais indépendant, conformément aux règlements en vigueur.
- Le résultat du jeu est déterminé à l'avance.
- Vos choix n'ont aucune incidence sur le résultat de la partie, à moins d'indication contraire.
	- Toute partie en cours depuis plus de 35 jours sera annulée, et la mise correspondante sera remboursée.
	- Toute défectuosité annule jeux et paiements.

#### **Copyright © Inspired Entertainment Incorporated 2007-2020**

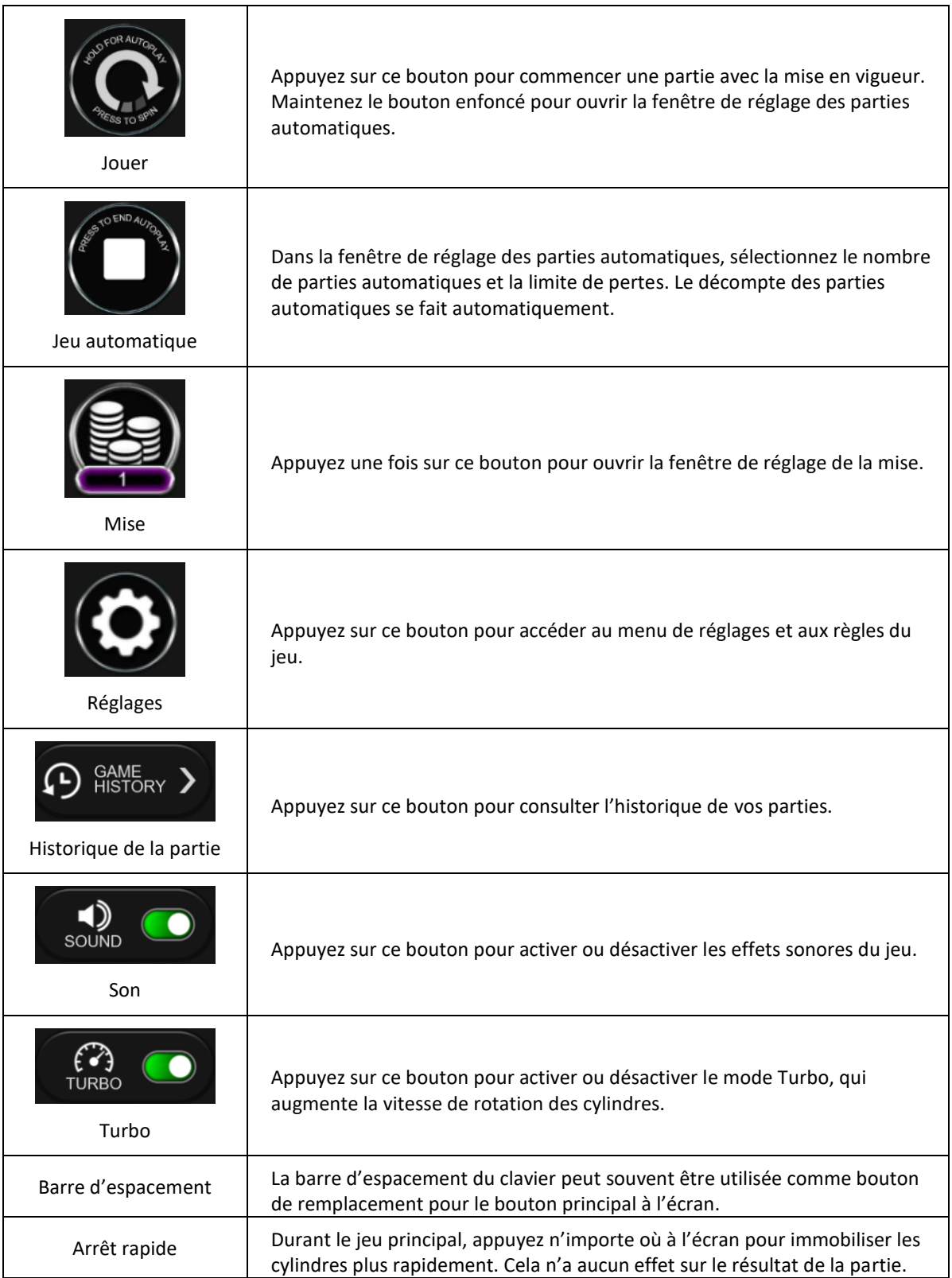